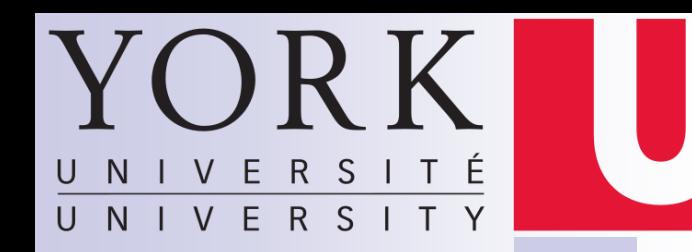

## EECS 3201: Digital Logic Design Lecture 10

Ihab Amer, PhD, SMIEEE, P.Eng.

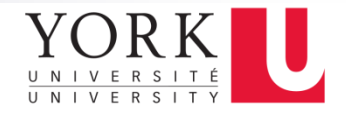

#### Blocking Vs Non-Blocking Assignment

- **Example: If initially,**  $A = 4$  **and**  $B = 13$ 
	- **□Non-Blocking Assignment**

$$
B \leq A
$$
  
\n
$$
C = B + 1
$$
  
\n
$$
C = 14
$$

**□Blocking Assignment** 

$$
B = A
$$
  
C = B + 1 C = 5

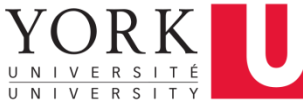

#### Wakerly Rules for an **always** block

- Always use blocking assignment (=) in **always** blocks intended to create **combinational** logic
- Always use non-blocking assignment  $(\leq)$  in **always** blocks intended to create **sequential** logic
- Do not mix blocking and non-blocking assignments in the same **always** block
- Do not make assignments to the same variable in two different **always** blocks

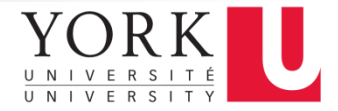

### Important Book Chapters

#### ■ Related sections of chapter 5 in the textbook

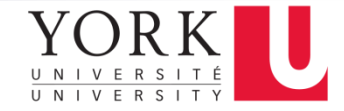

### Finite State Machines

- Sequential circuits are sometimes called finite state machines
- The name comes from the fact that such circuits have a finite number of possible states  $(≤ 2<sup>n</sup>)$ , where n is the number of storage elements (e.g. FF's) in the circuit

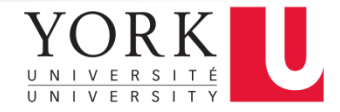

### State Machine Structure

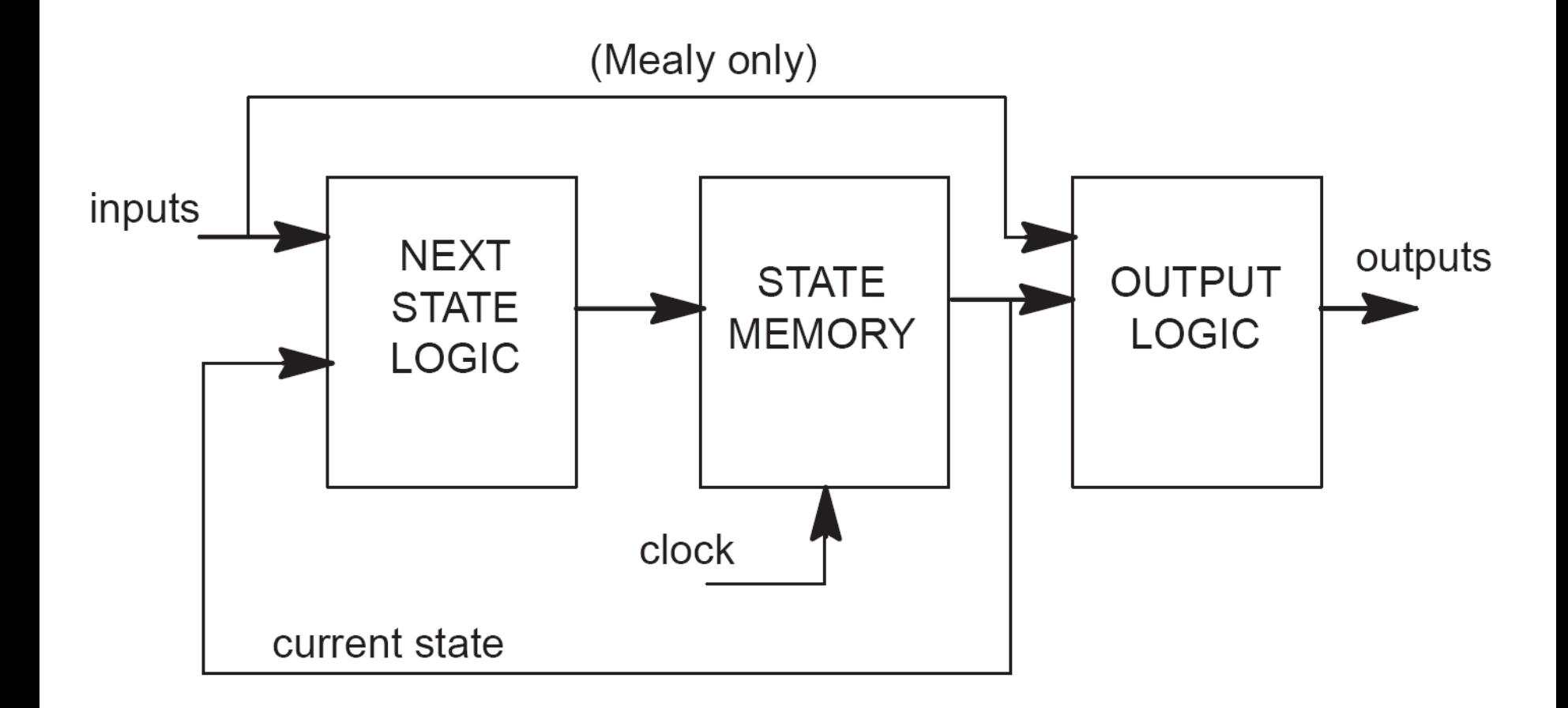

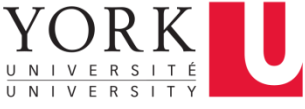

## I. Analysis of Sequential Circuits

■ Given a sequential circuit, obtain the state table, state diagram, and/or the timing diagram

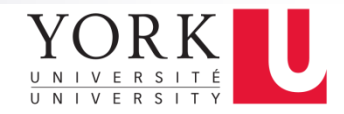

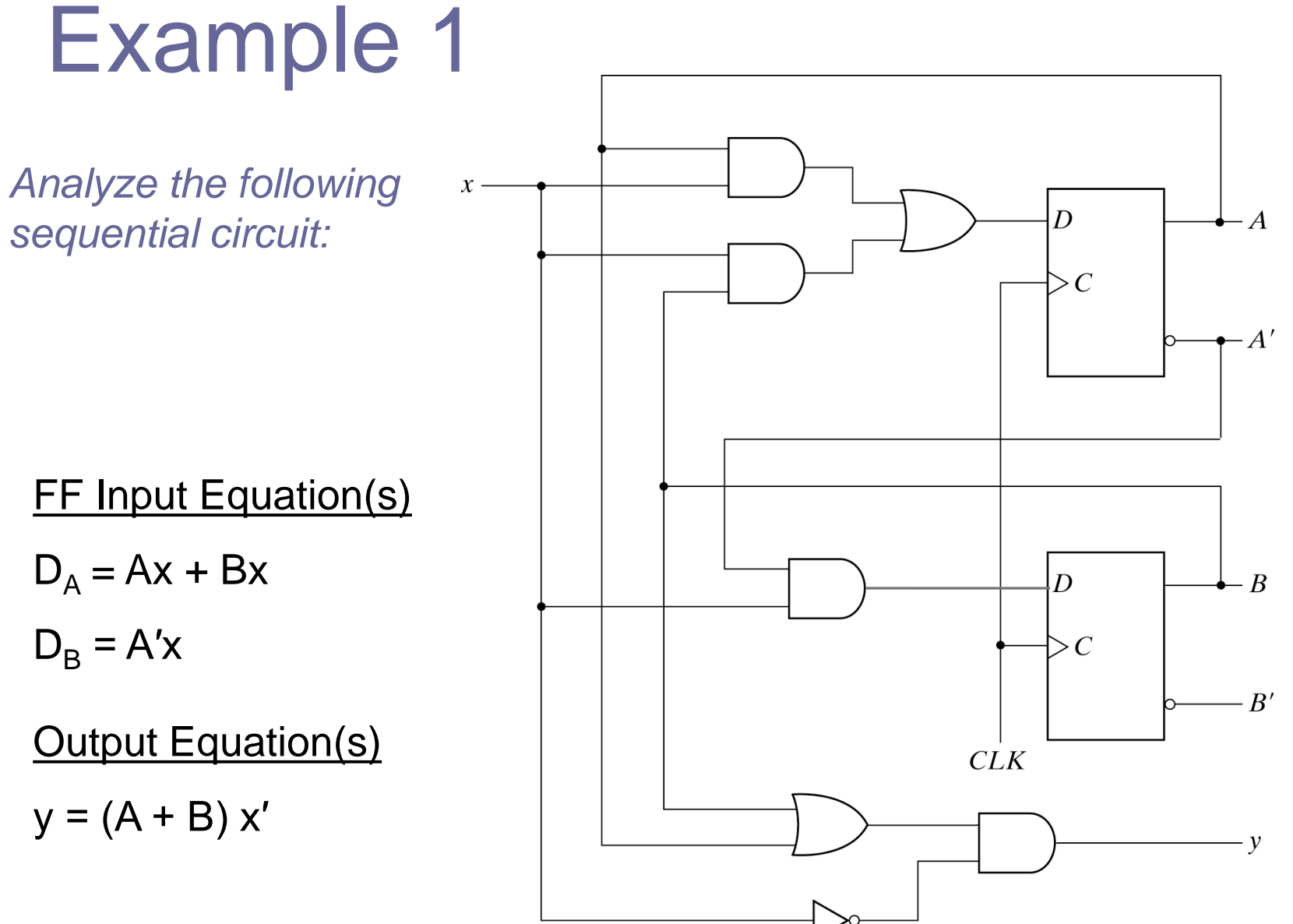

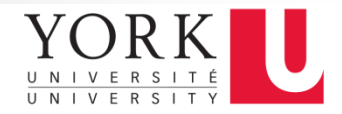

#### State Table

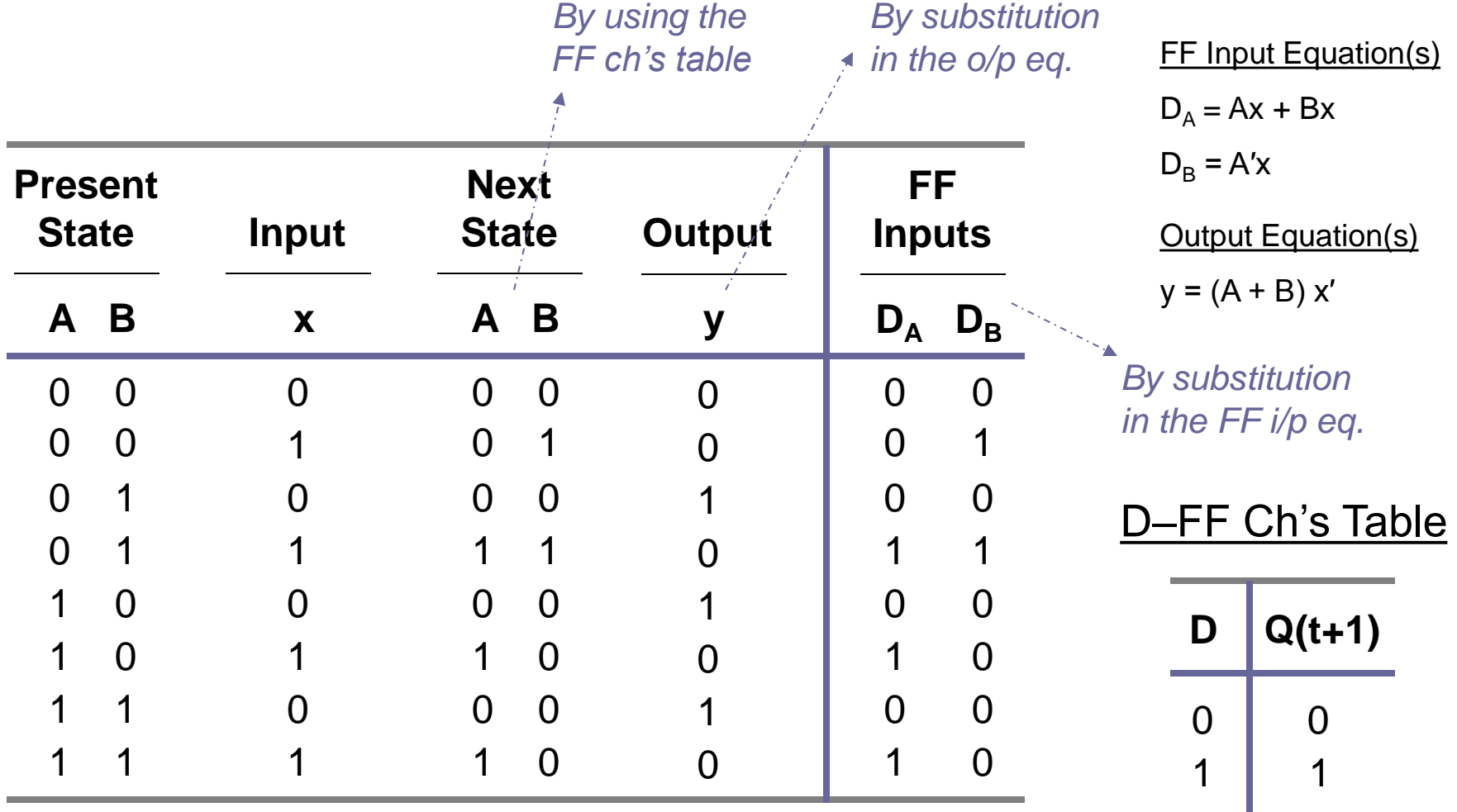

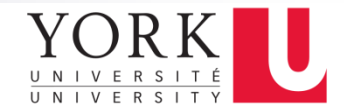

## State Diagram

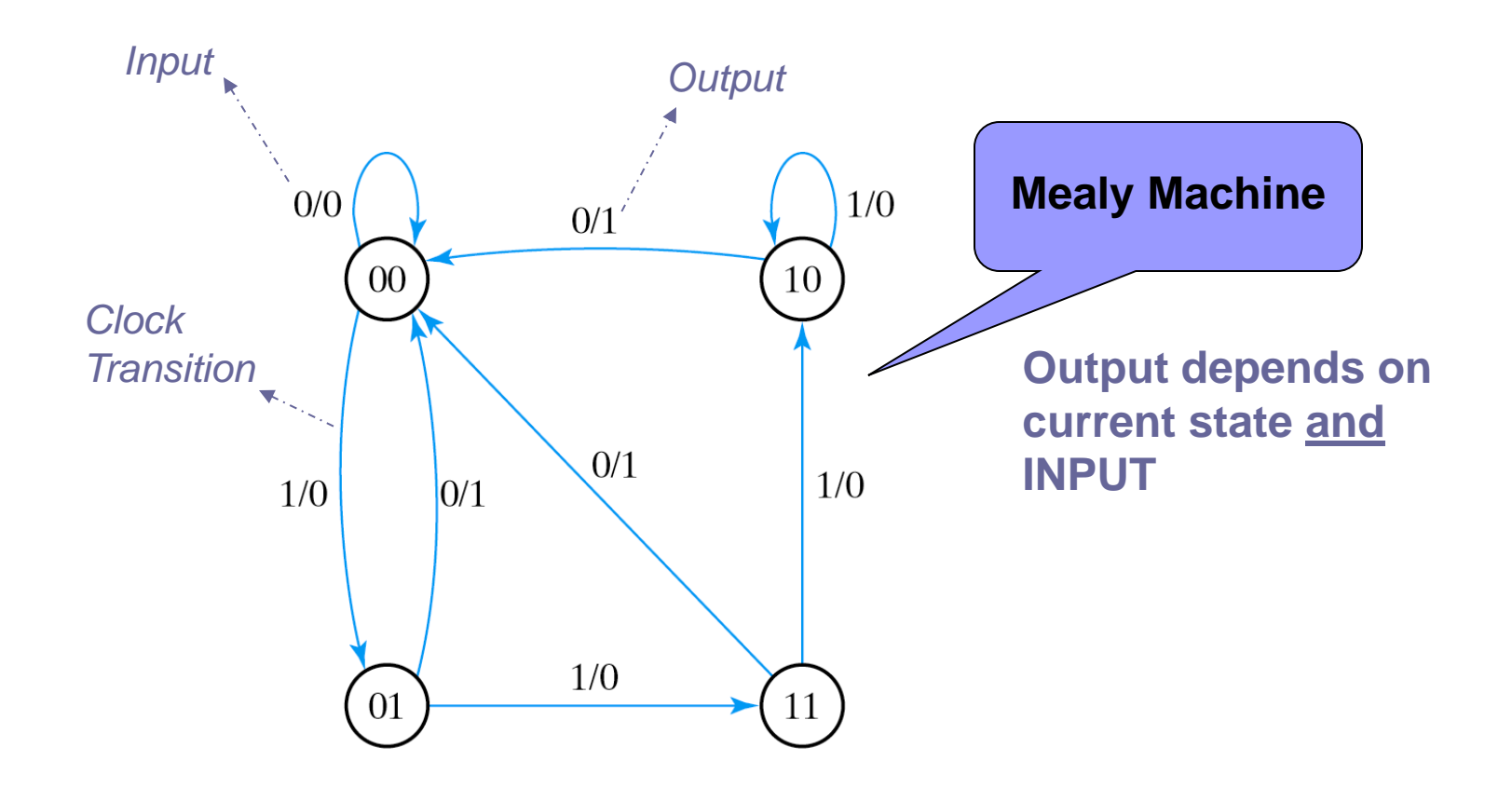

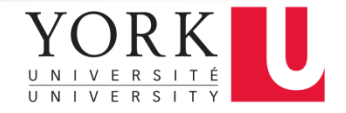

## HDL for Mealy FSM

```
always @ (Prstate or x) //Evaluate output
                                              case (Prstate)
                                               S0: y = 0;
                                                S1: if (x) y = 1'b0; else y = 1'b1;
                                                S2: if (x) y = 1'b0; else y = 1'b1;
                                                S3: if (x) y = 1'b0; else y = 1'b1;
                                              endcase
                                       endmodule
module Mealy_mdl (x,y,CLK,RST);
  input x,CLK,RST;
  output y;
  reg y;
  reg [1:0] Prstate, Nxtstate;
  parameter S0 = 2'b00, S1 = 2'b01, S2 = 2'b10, S3 = 2'b11;
  always @ (posedge CLK or negedge RST)
   if (\simRST) Prstate = S0; //Initialize to state S0
    else Prstate = Nxtstate; //Clock operations
  always @ (Prstate or x) //Determine next state
      case (Prstate)
        S0: if (x) Nxtstate = S1;
        S1: if (x) Nxtstate = S3; 
            else Nxtstate = S0;
       S2: if (-x) Nxtstate = S0;
        S3: if (x) Nxtstate = S2; 
            else Nxtstate = S0;
      endcase
\overline{a}There are other 
                                                                     consistent and 
                                                                     non-consistent 
                                                                     styles to code a 
                                                                     Mealy FSM
```
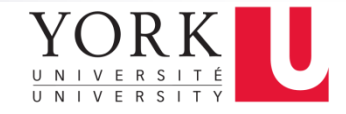

12

# Example 2

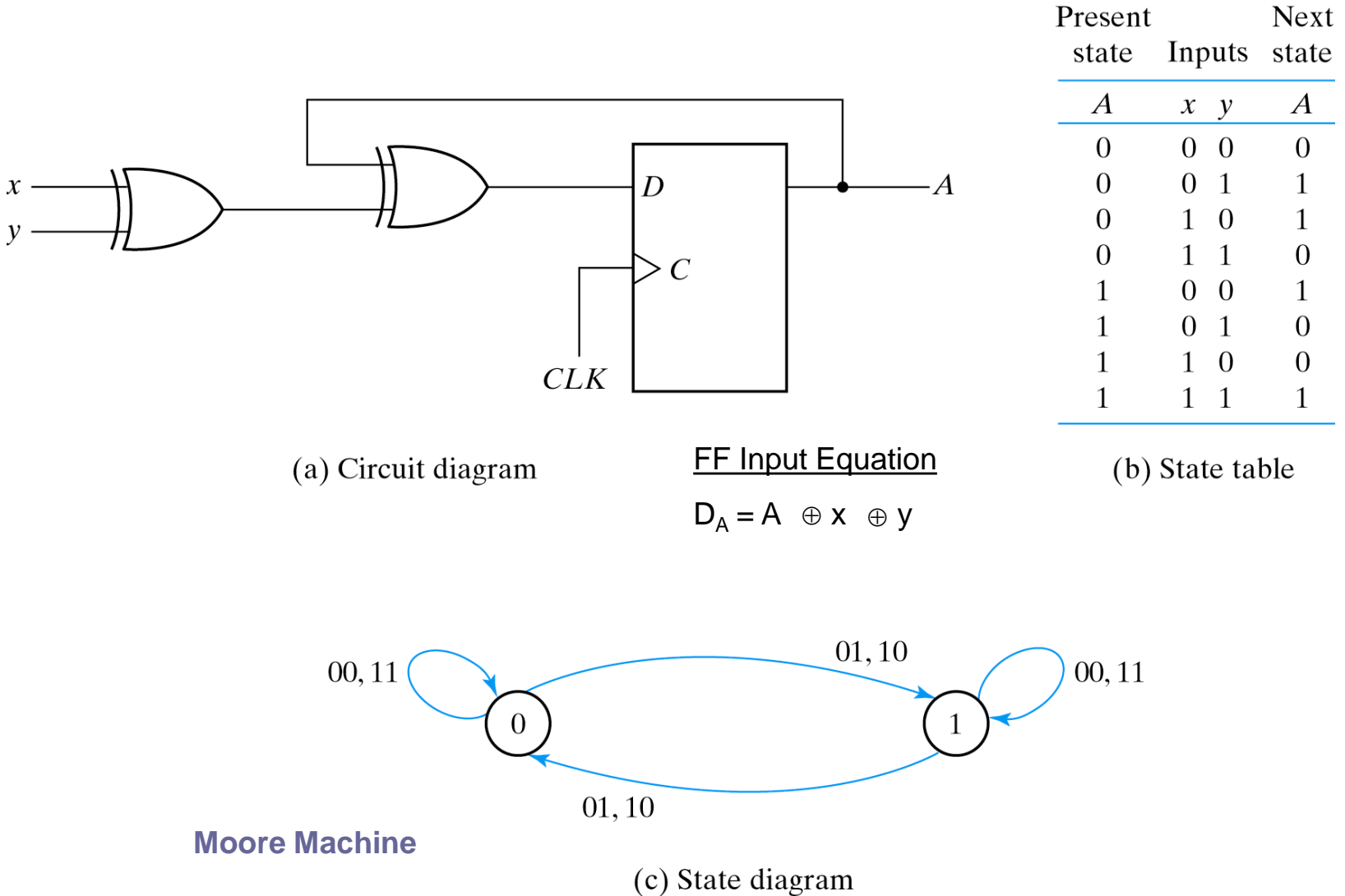

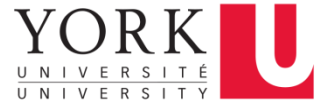

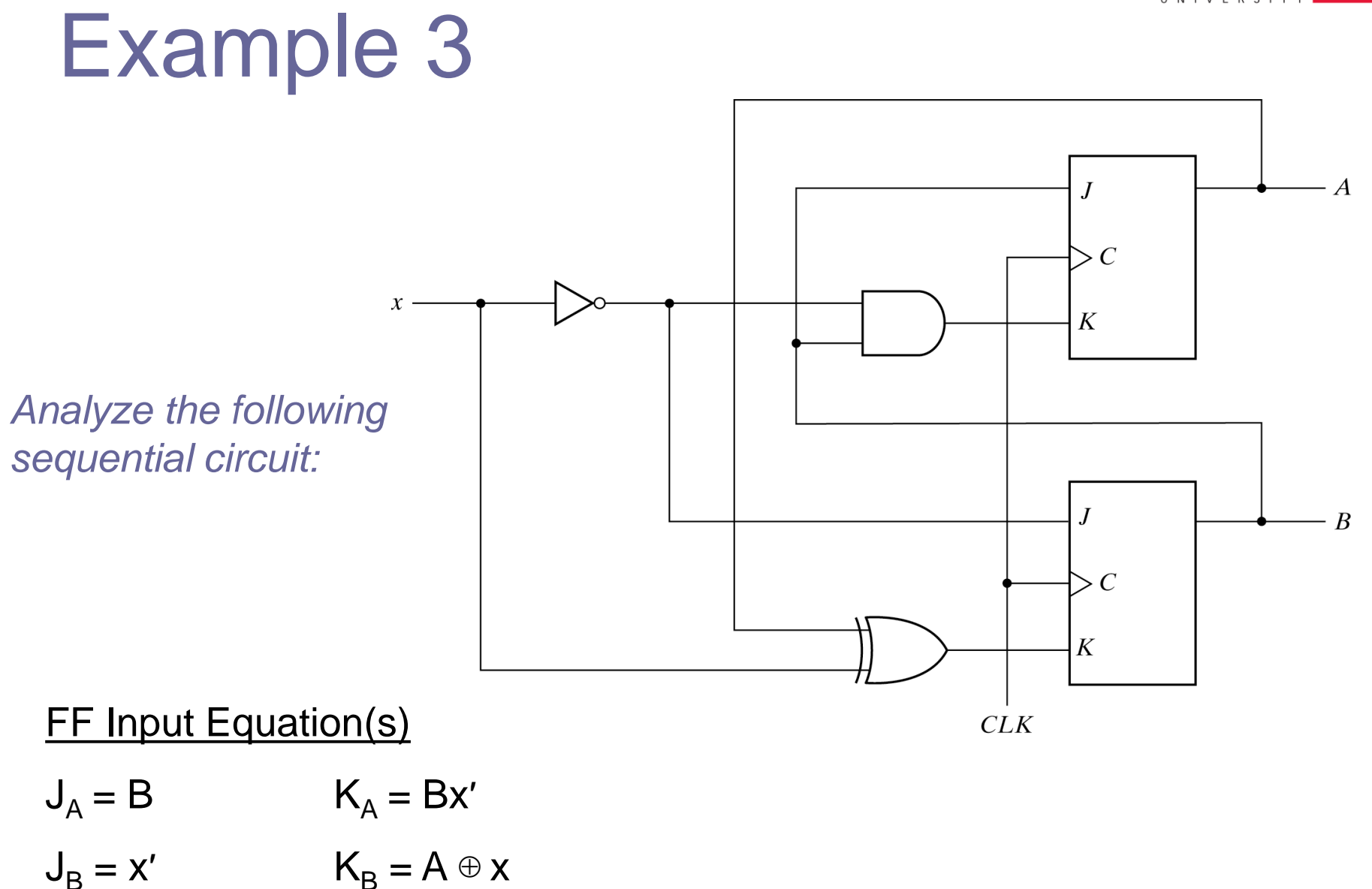

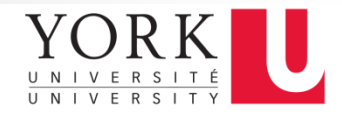

#### State Table

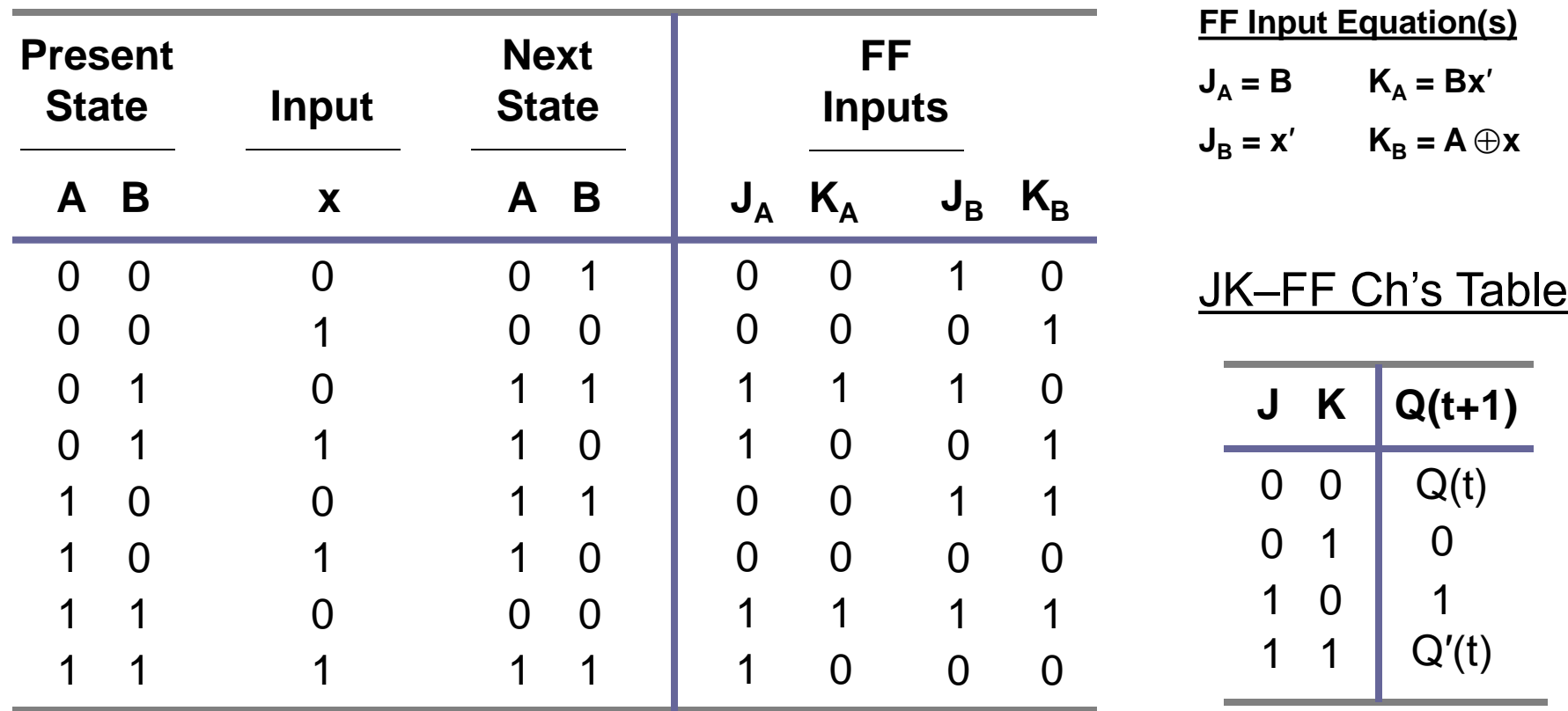

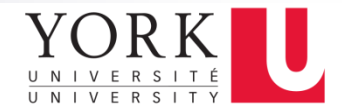

#### State Diagram

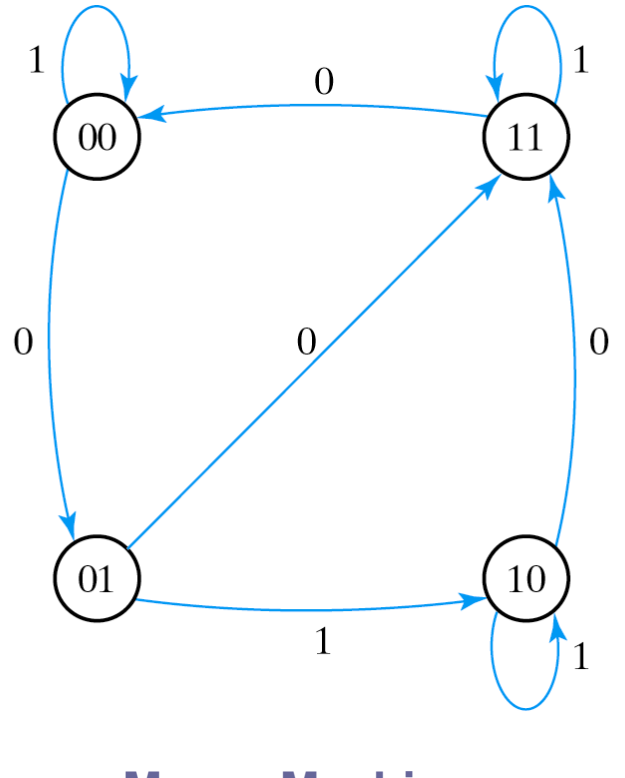

**Moore Machine**

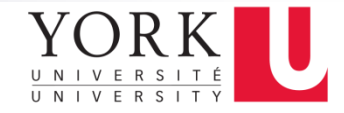

### HDL for Moore FSM

```
module Moore_mdl (x,AB,CLK,RST);
  input x,CLK,RST;
  output [1:0]AB;
  reg [1:0] state;
  parameter S0 = 2'b00, S1 = 2'b01, S2 = 2'b10, S3 = 2'b11;
    always @ (posedge CLK or negedge RST)
     if (\simRST) state = S0; //Initialize to state S0
     else
     case (state)
       S0: if (~x) state = S1; // else state = S0;
       S1: if (x) state = S2; else state = S3; 
      S2: if (-x) state = S3; \frac{1}{x} else state = S2;
      S3: if (-x) state = S0; \frac{1}{x} else state = S3;
      endcase
 assign AB = state; //Output of flip-flops
endmodule
```
*There are other consistent and non-consistent styles to code a Moore FSM*

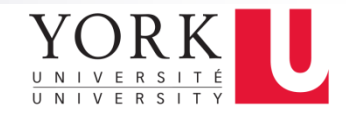

# Example 4

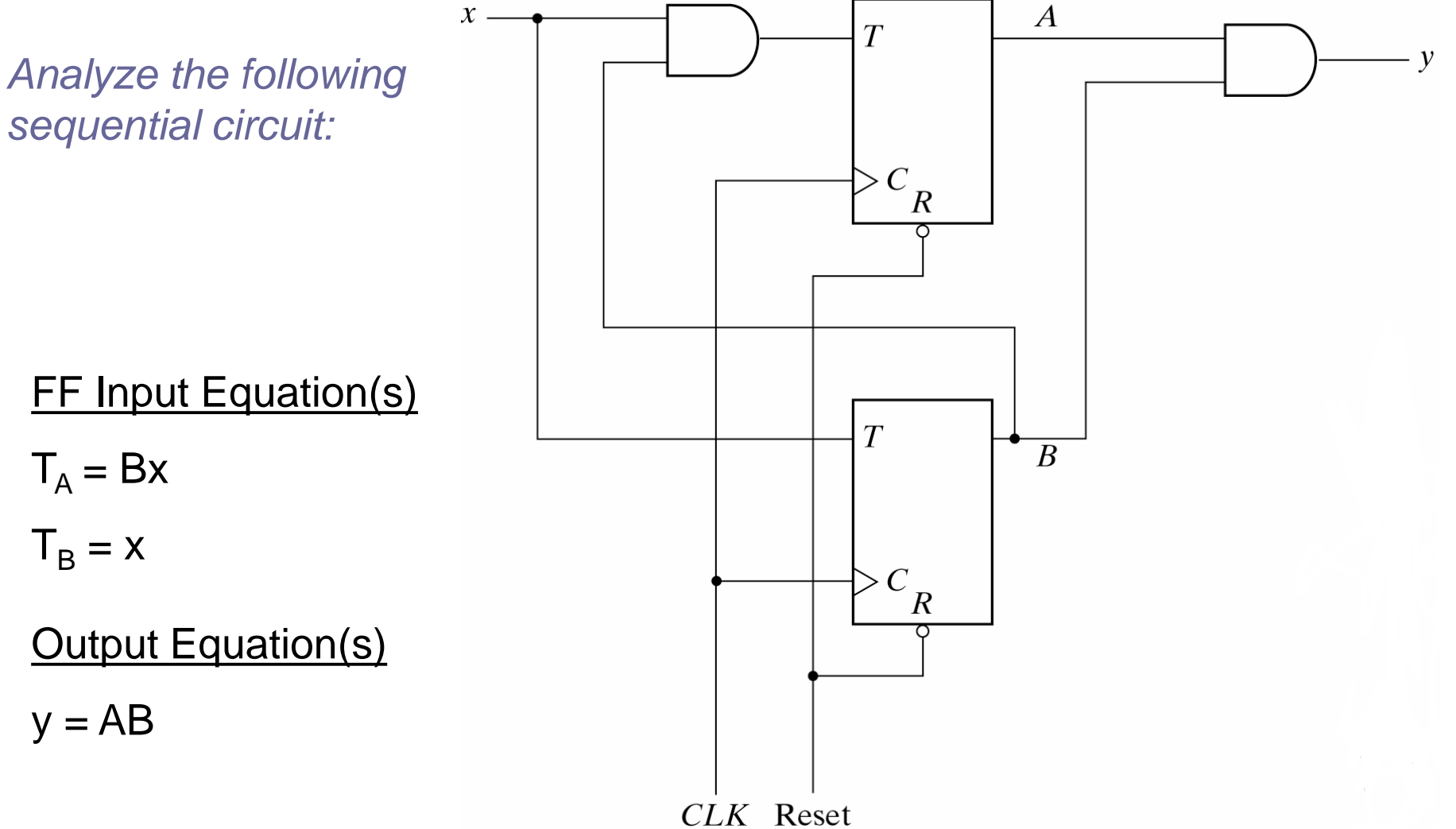

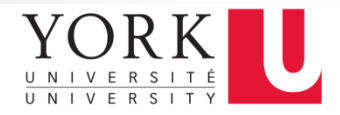

#### State Table

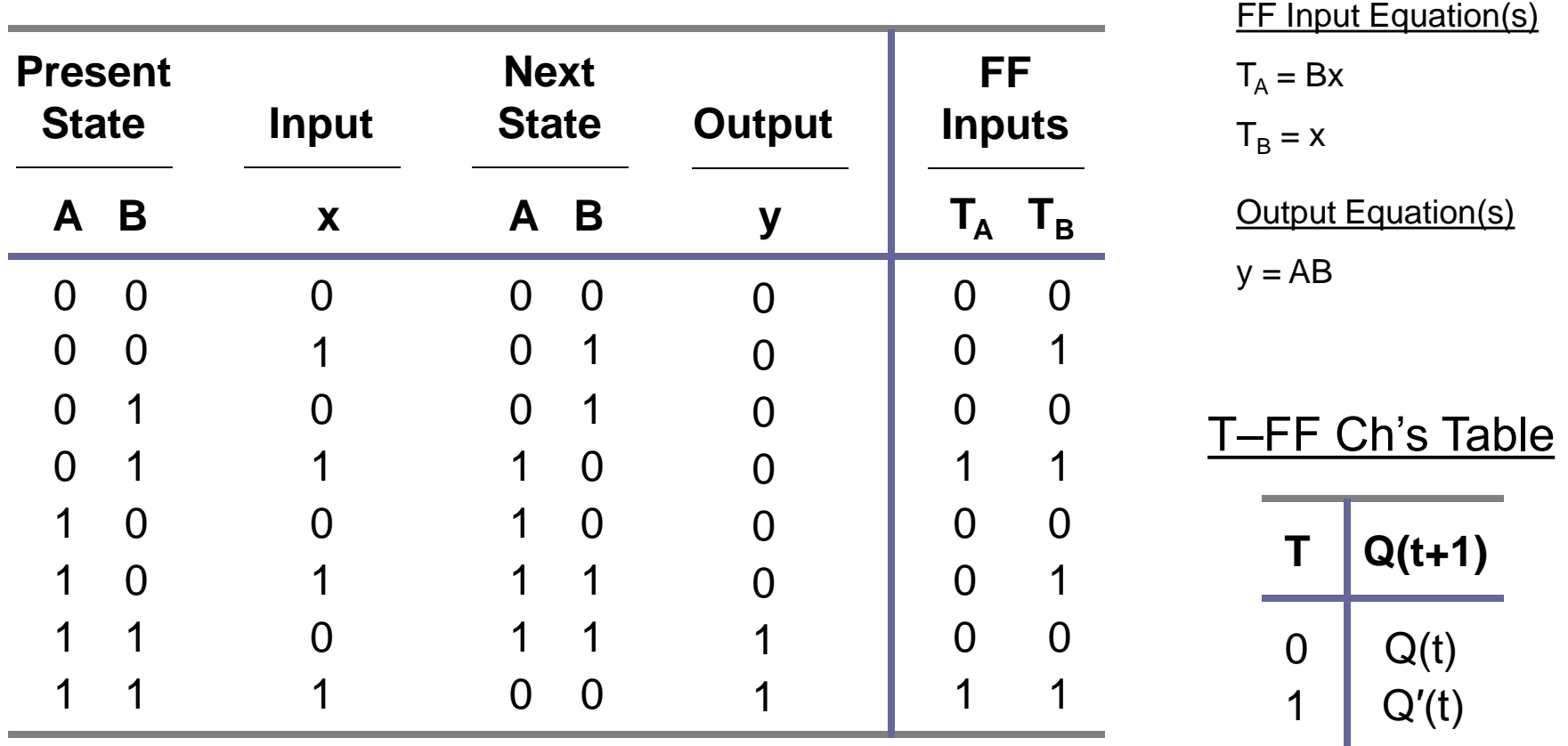

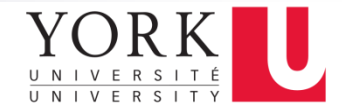

#### State Diagram

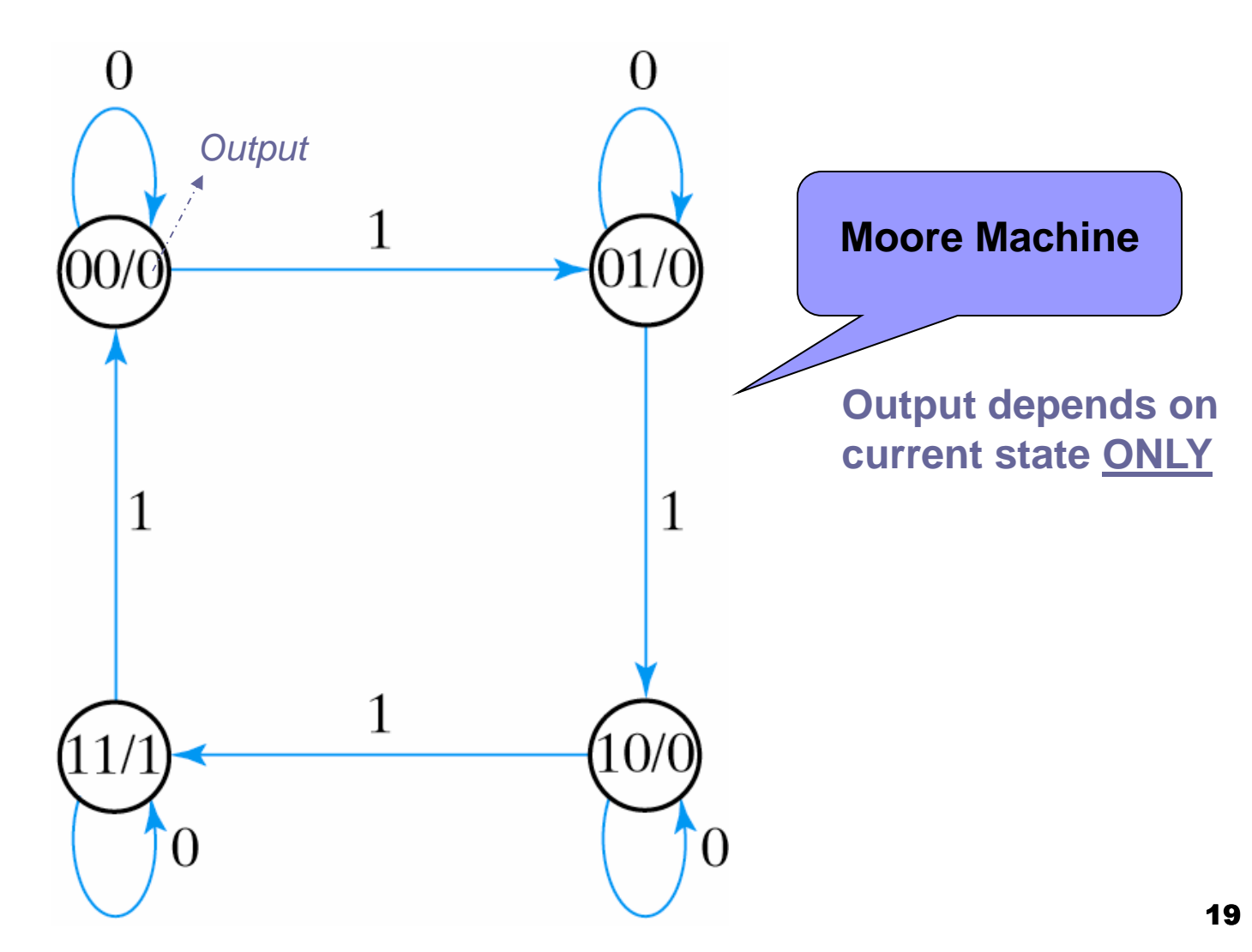

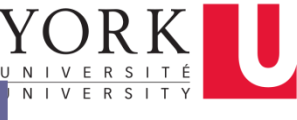

## Structural Description of FSM

**module** Tcircuit (x,y,A,B,CLK,RST); **input** x,CLK,RST; **output** y,A,B; **wire** TA,TB; //Flip-flip input equations **assign**  $TB = x$ ,  $TA = x & B$ ; //Output equation **assign**  $y = A & B$ ; //Instantiate T flip-flops T\_FF BF (B,TB,CLK,RST); T\_FF AF (A,TA,CLK,RST); **endmodule** /\*\*\*\*\*\*\*\*\*\*\*\*\*\*\*\*\*\*\*\*\*\*\*\*\*\*\*\*\*\*\*\*\*\*\*\*\*\*\*\*\*/ //T flip-flop **module** T\_FF (Q,T,CLK,RST); **output** Q; **input** T,CLK,RST; **reg** Q; **always** @ (**posedge** CLK or **negedge** RST) **if**  $(-RST) Q = 1^b.$ **else**  $Q = Q \wedge T$ ; **endmodule**

20 //Stimulus for testing sequential circuit **module** testTcircuit: **reg** x,CLK,RST; //inputs for circuit **wire** y,A,B; //output from circuit // instantiate circuit Tcircuit TC (x,y,A,B,CLK,RST); **initial begin**  $RST = 0$ ;  $CLK = 0$ ;  $#5$  RST = 1; **repeat** (16) #5 CLK =  $\neg$ CLK: **end initial begin**  $x = 0$ ;  $#15 x = 1$ ; **repeat** (8) #10  $x = -x$ ; **end endmodule**

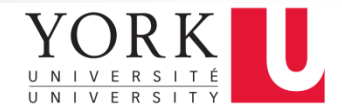

## Timing Diagram of FSM

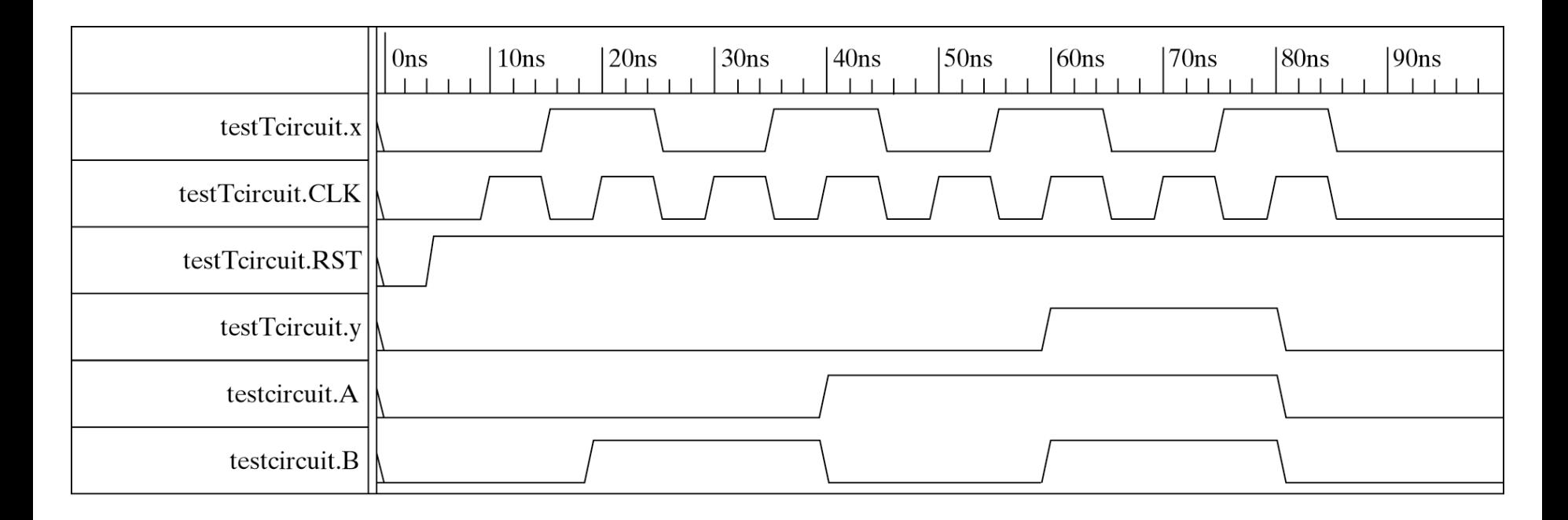

*What if Mealy FSM?*

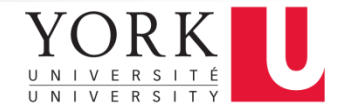

#### Example of a Mealy Glitch

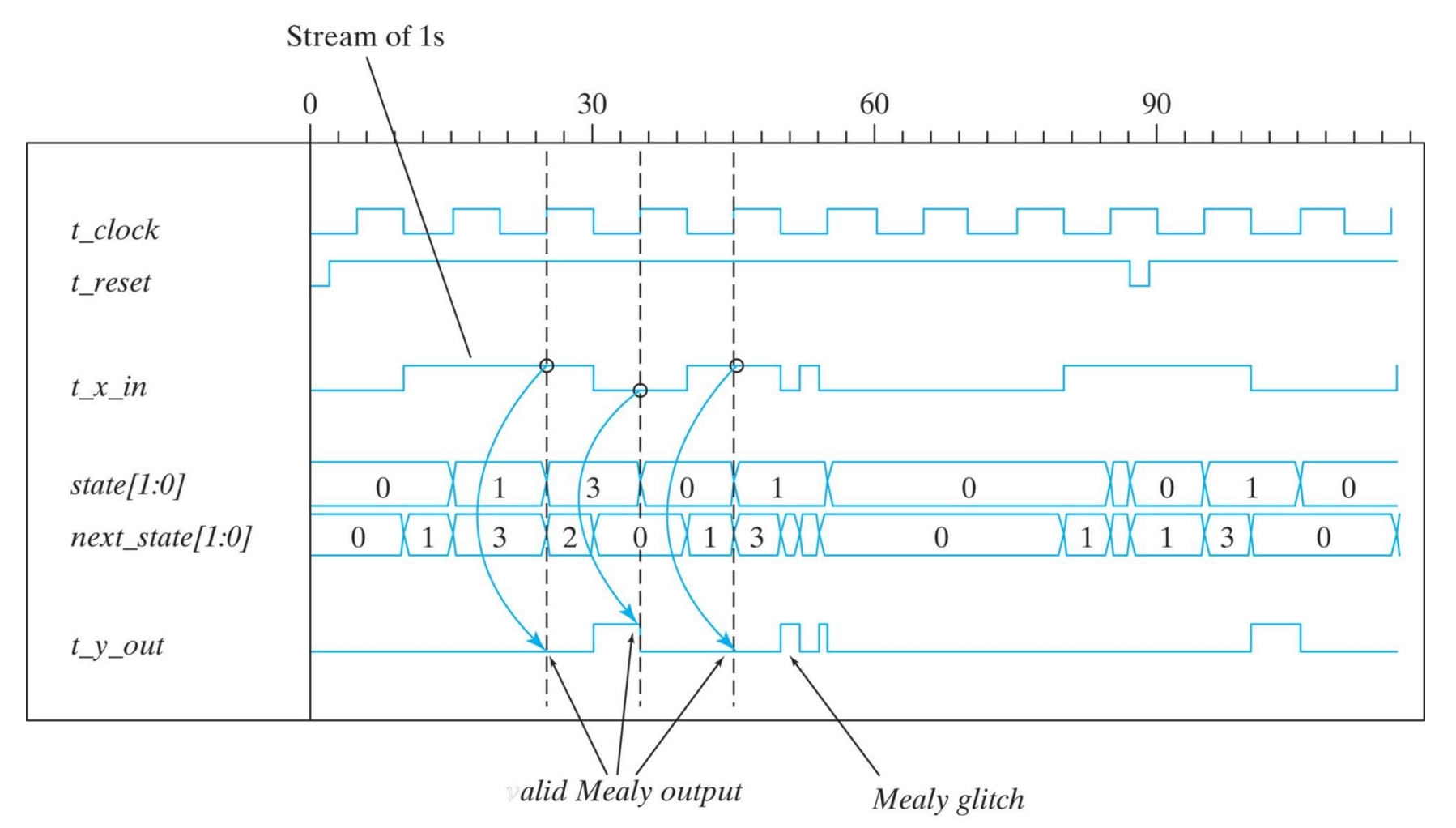

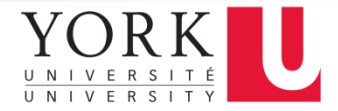

### Important Book Chapter

#### ■ Chapter 5 in textbook

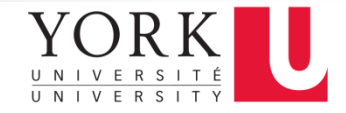

#### References

- Lecture Notes of Dr. Sebastian Magierowski Fall 2013
- "Digital Design", Morris Mano, Prentice Hall
- "Digital Fundamentals (10th Edition)", Thomas L. Floyd, Prentice Hall, 2010
- http://ece.gmu.edu/coursewebpages/ECE/ECE448/S10/
- cpk.auc.dk/education/SSU-2007/mm10/ssu\_mm10.pdf
- www.ece.cmu.edu/~thomas/VSLIDES.pdf
- http://ece.gmu.edu/courses/ECE448/index\_S06.htm
- MIT Lecture Notes on: http://www.ece.concordia.ca/~asim